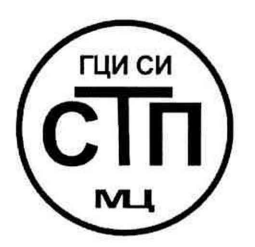

ООО Центр Метрологии «СТП» Регистрационный номер записи в реестре аккредитованных

лиц RA.RU.311229

**RY ГВЕРЖДАЮ»** Textitrue ckhir orige trop ФОО Центр Метропргии «СТП» **ЗАИ.А.** Яценко 2016 г.

Государственная система обеспечения единства измерений

Система измерений количества и параметров нефти сырой № 2060 ЗАО «Предприятие Кара Алтын» при промышленной базе ОАО «Татнефтепром-Зюзеевнефть»

МЕТОДИКА ПОВЕРКИ

MII 0606/1-311229-2016

г. Казань 2016

# СОДЕРЖАНИЕ

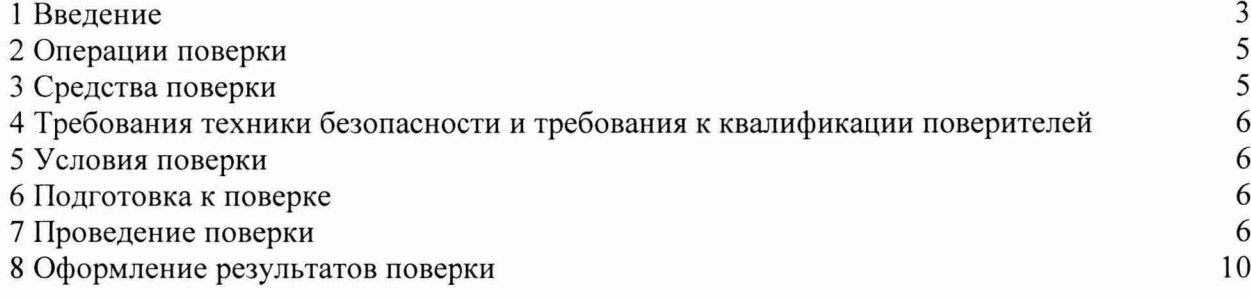

### **1 ВВЕДЕНИЕ**

1.1 Настоящая методика поверки распространяется на систему измерений количества и параметров нефти сырой № 2060 ЗАО «Предприятие Кара Алтын» при промышленной базе ОАО «Татнефтепром-Зюзеевнефть» (далее- СИКНС), заводской № 61, изготовленную ООО «Итом-Прогресс», г. Ижевск, принадлежащую ЗАО «Предприятие Кара Алтын», г. Альметьевск, и устанавливает методику первичной поверки до ввода в эксплуатацию и после ремонта, а также методику периодической поверки в процессе эксплуатации.

1.2 СИКНС предназначена для измерений массы и параметров сырой нефти и определения массы нетто сырой нефти.

1.3 Принцип действия СИКНС заключается в непрерывном измерении, преобразовании и обработке при помощи системы обработки информации (далее - СОИ) входных сигналов, поступающих по измерительным каналам (далее - ИК) от преобразователей массы, давления, температуры, влагосодержания.

1.4 В состав СИКНС входят:

 $-$  блок фильтров (далее  $-$  БФ);

- блок измерительных линий: 1 рабочая и 1 контрольно-резервная измерительные линии;

- выходной коллектор;

- блок измерения показателей качества сырой нефти (далее - БИК);

- узел подключения поверочной установки;

 $-CO$ *.* 

1.5 СИКНС представляет собой единичный экземпляр измерительной системы, спроектированной для конкретного объекта из компонентов серийного отечественного и импортного изготовления. Монтаж и наладка СИКНС осуществлены непосредственно на объекте эксплуатации в соответствии с проектной документацией СИКНС и эксплуатационными документами ее компонентов.

1.6 Средства измерений (далее - СИ), входящие в состав СИКНС, представлены в таблице 1.

| $N_2$                                         | Наименование СИ                                                            | Количество     | Регистрационный |  |  |  |
|-----------------------------------------------|----------------------------------------------------------------------------|----------------|-----------------|--|--|--|
| $\Pi/\Pi$                                     |                                                                            |                | номер           |  |  |  |
| Приборы контрольно-измерительные показывающие |                                                                            |                |                 |  |  |  |
|                                               | Манометры показывающие для точных измерений<br>МПТИ                        | 10             | 26803-11        |  |  |  |
| $\overline{2}$                                | Термометры ртутные стеклянные лабораторные ТЛ-4                            | 5              | 303-91          |  |  |  |
| БФ                                            |                                                                            |                |                 |  |  |  |
| 3                                             | Преобразователи давления измерительные 3051CD                              |                | 14061-04        |  |  |  |
| БИЛ                                           |                                                                            |                |                 |  |  |  |
| $\overline{4}$                                | Motion<br>Micro<br>Счетчики-расходомеры<br>массовые<br>модификации СМГ 300 | $\overline{2}$ | 45115-10        |  |  |  |
| 5                                             | Преобразователи давления измерительные 3051ТG                              | $\overline{2}$ | 14061-04        |  |  |  |
| 6                                             | Датчики температуры 644                                                    | $\overline{2}$ | 39539-08        |  |  |  |
| Выходной коллектор                            |                                                                            |                |                 |  |  |  |
| 7                                             | Преобразователи давления измерительные 3051ТG                              |                | 14061-04        |  |  |  |
| БИК                                           |                                                                            |                |                 |  |  |  |
| 8                                             | Влагомеры нефти поточные УДВН-1пм1                                         |                | 14557-05        |  |  |  |
| 9                                             | Motion<br>Micro<br>Счетчики-расходомеры<br>массовые<br>модификации F200    |                | 45115-10        |  |  |  |
| 10                                            | Преобразователи давления измерительные 3051TG                              |                | 14061-04        |  |  |  |
| 11                                            | Датчики температуры 644                                                    |                | 39539-08        |  |  |  |

Таблица 1 - СИ, входящие в состав СИКНС

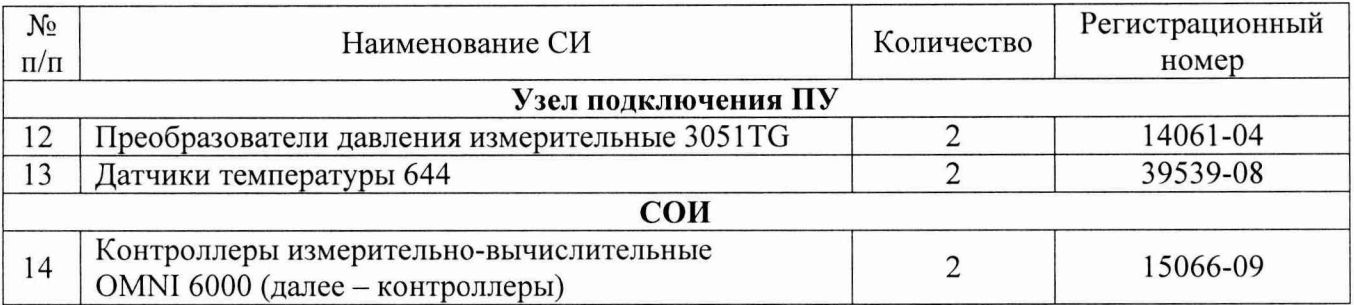

1.7 Поверка СИКНС проводится поэлементно:

- поверка манометров для точных измерений МПТИ осуществляется в соответствии с 5Ш0.283.421 МП «Манометры, вакуумметры и мановакуумметры показывающие для точных измерений МПТИ, ВПТИ и МВПТИ. Методика поверки»;

- поверка термометров ртутных стеклянных лабораторных TJT-4 осуществляется в соответствии с ГОСТ 8.279-78 «термометры стеклянные жидкостные рабочие. Методы и средства поверки»;

-поверка преобразователей давления измерительных 3051 осуществляется в соответствии с МИ 1997-89 «Рекомендация. Преобразователи давления измерительные. Методы и средства поверки»;

- поверка счетчиков-расходомеров массовых Micro Motion осуществляется в соответствии с МИ 3272-2010 «Счетчики-расходомеры массовые. Методика поверки на месте эксплуатации компакт-прувером в комплекте с турбинным преобразователем расхода и поточным преобразователем плотности», «Рекомендация. Государственная система обеспечения единства измерений. Счетчики-расходомеры массовые Micro Motion. Методика поверки»;

**Примечание - Поверку счетчиков-расходомеров массовых (заводской номер 1400546/3751741, заводской номер 14005452/3751817) допускается проводить в соответствии с методикой поверки МП 0061-14-2013 «Инструкция. Государственная система обеспечения единства измерений. Счетчики-расходомеры массовые, входящие в состав систем измерений количества и показателей качества нефти, систем измерений количества и показателей качества нефтепродуктов, систем измерений количества воды.** Методика поверки установками эталонными мобильными типа «ПАКВиК», утвержденной ФГУП ВНИИР **24.04.2013 г., или МП 0067-1-2013 «Инструкция. Государственная система обеспечения единства измерений.** Расходомеры-счетчики массовые. Методика поверки с применением установки поверочной УЭПМ-АТ», **утверж денной ФГУП ВНИИР 25.06.2013 г.**

- поверка датчиков температуры 644 осуществляется в соответствии с Инструкцией «Датчики температуры 644, 3144Р. Методика поверки», утвержденной ГЦИ СИ ФГУП «ВНИИМС» в августе 2008 года;

- поверка влагомера нефти поточного УДВН-1пм1 осуществляется в соответствии с МИ 2366-2005 «Государственная система обеспечения единства измерений. Влагомеры товарной нефти типа УДВН-1п. Методика поверки»;

- поверка контроллеров измерительно-вычислительных OMNI 6000 (далее контроллеры) осуществляется в соответствии с МИ 3156-2008 «Государственная система обеспечения единства измерений. Измерительно-вычислительные контроллеры OMNI-6000, OMNI-3000, входящие в состав систем измерений количества и показателей качества нефти и нефтепродуктов. Методика поверки»;

- вторичную часть ИК СИКНС поверяют на месте эксплуатации СИКНС в соответствии с настоящей методикой поверки;

- метрологические характеристики СИКНС определяют расчетным методом в соответствии с настоящей методикой поверки.

**Примечание - Преобразователь расхода в БИК, преобразователь давления измерительный 3051 в БФ и соответствую щ ие ИК подлежат калибровке или в добровольном порядке поверке.**

1.8 Интервал между поверками манометров для точных измерений МТИ - 1 год, термометров ртутных стеклянных лабораторных ТЛ-4 - 3 года, преобразователей давления измерительных 3051, счетчиков-расходомеров массовых Micro Motion - 1 год, датчиков температуры 644 - 1 год, влагомера нефти поточного УДВН-1пм1 - 1 год, контроллеров измерительно-вычислительных OMNI 6000 - 1 год.

1.9 Интервал между поверками СИКНС - 1 год.

# 2 ОПЕРАЦИИ ПОВЕРКИ

При проведении поверки должны быть выполнены операции, приведенные в таблице 2.1.

Таблица 2.1 - Операции поверки

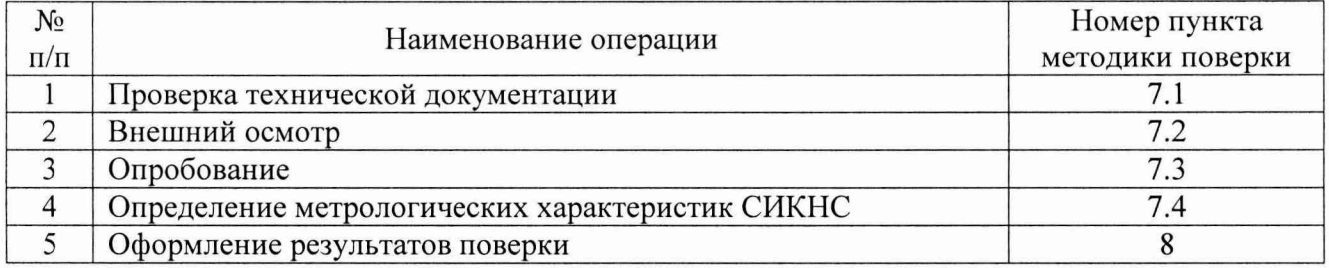

## 3 СРЕДСТВА ПОВЕРКИ

3.1 При проведении поверки СИКНС применяют эталоны и СИ, приведенные в таблице 3.1.

Таблица 3.1 - Основные эталоны и СИ

| Номер пункта | Наименование и тип основного и вспомогательного средства поверки и                                                                                                 |  |  |  |  |  |
|--------------|----------------------------------------------------------------------------------------------------|--|--|--|--|--|
| методики     | метрологические и основные технические характеристики средства поверки                                                                                             |  |  |  |  |  |
| 5.1          | Барометр-анероид М-67<br>610<br>измерений<br>пределами<br>$\mathbf{c}$<br><b>OT</b><br>790 мм рт.ст., погрешность<br>$\pm 0.8$ MM pT.CT.,<br>измерений<br>по<br>ДО |  |  |  |  |  |
|              | TV 2504-1797-75.                                                                                                    |  |  |  |  |  |
| 5.1          | Психрометр аспирационный М34, пределы измерений влажности от 10 % до                                                                                               |  |  |  |  |  |
|              | 100 %, погрешность измерений ±5 %.                                                                                                    |  |  |  |  |  |
| 5.1          | Термометр ртутный стеклянный ТЛ-4 (№ 2) с пределами измерений от 0 °С                                                                                              |  |  |  |  |  |
|              | до 55 °С по ГОСТ 28498-90. Цена деления шкалы 0,1 °С.                                                                                                    |  |  |  |  |  |
|              | Калибратор многофункциональный MC5-R-IS (далее - калибратор): диапазон                                                                                             |  |  |  |  |  |
|              | воспроизведения силы постоянного тока от 0 до 25 мА, пределы допускаемой                                                                                           |  |  |  |  |  |
| 7.4          | основной погрешности воспроизведения $\pm (0.02\%$ показания + 1 мкА);                                                                                             |  |  |  |  |  |
|              | воспроизведения последовательности импульсов<br>OT<br>лиапазон<br>ДО                                                                                               |  |  |  |  |  |
|              | 9999999 импульсов.                                                                                                    |  |  |  |  |  |

3.2 Допускается использование других СИ, по своим характеристикам не уступающим указанным в таблице 3.1.

3.3 Все применяемые эталоны должны быть аттестованы, СИ должны иметь действующий знак поверки и (или) свидетельство о поверке и (или) запись в паспорте (формуляре) СИ, заверенной подписью поверителя и знаком поверки.

# 4 ТРЕБОВАНИЯ ТЕХНИКИ БЕЗОПАСНОСТИ И ТРЕБОВАНИЯ К КВАЛИФИКАЦИИ ПОВЕРИТЕЛЕЙ

4.1 При проведении поверки должны соблюдаться следующие требования:

- корпуса применяемых СИ должны быть заземлены в соответствии с их эксплуатационной документацией;

- ко всем используемым СИ должен быть обеспечен свободный доступ для заземления, настройки и измерений;

- работы по соединению вспомогательных устройств должны выполняться до подключения к сети питания;

- обеспечивающие безопасность труда, производственную санитарию и охрану окружающей среды;

- предусмотренные «Правилами технической эксплуатации электроустановок потребителей» и эксплуатационной документацией оборудования, его компонентов и применяемых средств поверки.

4.2 К работе по поверке должны допускаться лица:

- достигшие 18-летнего возраста;

- прошедшие инструктаж по технике безопасности в установленном порядке;

- изучившие эксплуатационную документацию на СИКНС, СИ, входящие в состав СИКНС, и средства поверки.

## 5 УСЛОВИЯ ПОВЕРКИ

5.1 При проведении поверки должны соблюдаться следующие условия:

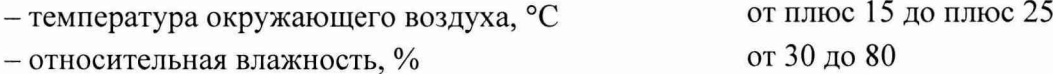

 $-$  атмосферное давление, кПа от 84,0 до 106,7

### 6 ПОДГОТОВКА К ПОВЕРКЕ

Перед проведением поверки выполняют следующие подготовительные операции:

- проверяют заземление СИ, работающих под напряжением;

- эталонные СИ и СОИ СИКНС устанавливают в рабочее положение с соблюдением указаний эксплуатационной документации;

- эталонные СИ и СОИ СИКНС выдерживают при температуре, указанной в разделе 5, не менее трех часов, если время их выдержки не указано в инструкции по эксплуатации;

- осуществляют соединение и подготовку к проведению измерений эталонных СИ и СОИ СИКНС в соответствии с требованиями эксплуатационной документации.

### 7 ПРОВЕДЕНИЕ ПОВЕРКИ

#### 7.1 Проверка технической документации

7.1.1 При проведении проверки технической документации проверяют:

- наличие руководства по эксплуатации СИКНС;

- наличие паспорта СИКНС;

- наличие свидетельства о предыдущей поверке СИКНС (при периодической поверке);

- наличие паспортов (формуляров) СИ, входящих в состав СИКНС;

- наличие действующего знака поверки и (или) свидетельства о поверке и (или) заверенной подписью поверителя и знаком поверки записи в паспорте (формуляре) СИ, входящих в состав СИКНС, подлежащих поверке;

- наличие действующего калибровочного клейма и (или) сертификата о калибровке и (или) заверенной подписью калибровщика и калибровочным клеймом записи в паспорте (формуляре) СИ, входящих в состав СИКНС, подлежащих калибровке.

7.1.2 Результаты проверки считают положительными при наличии всей технической документации по пункту 7.1.1.

# 7.2 Внешний осмотр

7.2.1 При проведении внешнего осмотра СИКНС контролируют выполнение требований технической документации к монтажу СИ, измерительно-вычислительных и связующих компонентов СИКНС.

7.2.2 При проведении внешнего осмотра СИКНС устанавливают состав и комплектность СИКНС.

7.2.3 Проверку выполняют на основании сведений, содержащихся в паспорте на СИКНС. При этом контролируют соответствие типа СИ, указанного в паспортах СИ, записям в паспорте СИКНС.

7.2.4 Результаты проверки считают положительными, если внешний вид, маркировка и комплектность СИКНС соответствуют требованиям технической документации.

### 7.3 Опробование

#### 7.3.1 Подтверждение соответствия программного обеспечения

7.3.1.1 Подлинность ПО СИКНС проверяют сравнением идентификационных данных ПО с соответствующими идентификационными данными, зафиксированными при испытаниях в целях утверждения типа и отраженными в описании типа СИКНС.

7.3.1.1 Для просмотра идентификационных данных ПО OMNI 6000 необходимо:

1) При помощи клавиши «DIAG» на клавиатуре передней панели контроллера, перейти в подраздел «Status».

2) Осуществить выбор при помощи клавиши «ENTER»

3) При помощи клавиши «стрелка вниз» дойти до необходимых идентификационных данных.

7.3.1.2 Идентификационные данные ПО автоматизированного рабочего места (далее-АРМ) оператора СИКНС отображаются во вкладке «Справка» расположенной в верхней части экрана АРМ, а также в нижнем правом углу экрана.

7.3.1.3 Полученные идентификационные данные сравнить с исходными, представленными в таблице 7.1.

| Идентификационные данные<br>(признаки)             | Значение         |                  |                  |  |
|----------------------------------------------------|------------------|------------------|------------------|--|
| Идентификационное<br>наименование ПО               | APM «Сфера»      | <b>OMNI 6000</b> | <b>OMNI 6000</b> |  |
| Номер версии<br>(идентификационный номер) ПО       | 3.00             | 24.75.01         | 24.75.01         |  |
| Цифровой идентификатор ПО                          | 07E8BEE3         | 0942             | 0942             |  |
| Алгоритм вычисления<br>цифрового идентификатора ПО | $CRC-32$         | $CRC-16$         | $CRC-16$         |  |
| Другие идентификационные                           | ПО АРМ оператора | ΠΟ ΟΜΝΙ 6000     | TIO OMNI 6000    |  |
| данные                                             | <b>CHKHC</b>     | (рабочий)        | (резервный)      |  |

Таблица 7.1 - Идентификационные данные ПО СИКНС

7.3.1.4 Проверяют возможность несанкционированного доступа к ПО СИКНС и наличие авторизации (введение логина и пароля), возможность обхода авторизации, проверка реакции ПО СИКНС на неоднократный ввод неправильного логина и (или) пароля (аутентификация).

7.3.1.5 Результаты опробования считают положительными, если идентификационные данные ПО СИКНС совпадают с идентификационными данными, которые приведены в таблице 7.1, а также исключается возможность несанкционированного доступа к ПО СИКНС и обеспечивается аутентификация.

### 7.3.2 Проверка работоспособности

7.3.2.1 Приводят СИКНС в рабочее состояние в соответствие с технической локументацией фирмы-изготовителя на нее. Проверяют прохождение сигналов калибратора, имитирующих измерительные сигналы. Проверяют на мониторе автоматизированного рабочего места оператора СИКНС показания по регистрируемым в соответствии с конфигурацией СИКНС параметрам технологического процесса.

7.3.2.2 Результаты опробования считаются положительными, если при увеличении/уменьшении значения входного сигнала соответствующим образом изменяются значения измеряемой величины на мониторе автоматизированного рабочего места оператора СИКНС.

Примечание - Допускается проводить проверку работоспособности СИКНС одновременно с определением метрологических характеристик по пункту 7.4 настоящей методики поверки.

#### 7.4 Определение метрологических характеристик

7.4.1 Определение приведенной погрешности преобразования входного аналогового сигнала силы постоянного тока (от 4 ло 20 мА)

7.4.1.1 Отключить первичный измерительный преобразователь (далее - ИП) ИК, к соответствующему каналу, в соответствии с инструкцией по эксплуатации подключить калибратор, установленный в режим имитации сигналов силы постоянного тока и задать электрический сигнал силы постоянного тока. В качестве реперных точек принимаются точки 4: 8: 12: 16: 20 MA.

7.4.1.2 Считать значения входного сигнала с дисплея контроллера и в каждой реперной точке вычислить приведенную погрешность  $\gamma_1$ , %, по формуле

$$
\gamma_{I} = \frac{I_{u_{2M}} - I_{v_{2M}}}{16} \cdot 100,
$$
\n(1)

где

 $I_{\mu\tau\mu}$ значение силы постоянного тока, считанное с дисплея контроллера, мА;

 $I_{\rm sm}$ значение силы постоянного тока, заданное калибратором, мА.

7.4.1.3 Если показания СИКНС можно просмотреть только в единицах измеряемой величины, то при линейной функции преобразования значение  $I_{\text{max}}$ , мА, рассчитывают по формуле

$$
I_{u_{3M}} = \frac{16}{X_{\text{max}} - X_{\text{min}}} \cdot (X_{u_{3M}} - X_{\text{min}}) + 4
$$
 (2)

где

 $X_{\text{max}}$ максимальное значение диапазона измерений ИК.  $\bf{B}$ единицах измеряемой величины;

 $X_{\min}$ минимальное значение диапазона измерений ИК. елиницах  $\bf{B}$ измеряемой величины;

 $X_{uu}$ значение измеряемой величины, считанное с дисплея контроллера в единицах, измеряемой величины.

7.4.1.4 Результаты поверки считаются положительными, если рассчитанная приведенная погрешность преобразования входного аналогового сигнала силы постоянного тока (от 4 до 20 мА) в каждой реперной точке не выходит за пределы  $\pm 0.1$  %.

7.4.2 Определение относительной погрешности при измерении импульсного сигнала

7.4.2.1 Отключить первичный ИП ИК, к соответствующему каналу в соответствии с инструкцией по эксплуатации подключить калибратор, установленный в режим генерации импульсов, и подать импульсный сигнал (20000 импульсов).

7.4.2.2 Считать значения входного сигнала с дисплея контроллера и вычислить относительную погрешность  $\delta_n$ , %, по формуле

$$
\delta_n = \frac{n_{u_{3M}} - n_{3m}}{n_{m}} \cdot 100,\tag{3}
$$

гле  $n_{_{u_{3M}}}$  $\overline{\phantom{aa}}$ количество импульсов, подсчитанное контроллером, импульсы;

> количество импульсов, заданное калибратором, импульсы.  $n_{\rm sm}$

7.4.2.3 Результаты поверки считаются положительными. если рассчитанная относительная погрешность при измерении импульсного сигнала не выходит за пределы  $\pm 0.005 \%$ .

7.4.2.4 Процедуры по пунктам 7.4.2.1-7.4.2.3 выполнить не менее трех раз.

Примечание - Процедуры по пунктам 7.4.1-7.4.2 проводят для рабочего и резервного контроллеров.

#### 7.4.3 Определение относительной погрешности измерения массы сырой нефти

7.4.3.1 Относительная погрешность измерения массы сырой нефти при прямом методе динамических измерений принимается равной относительной погрешности счетчиковрасходомеров массовых модификации СМГ 300.

7.4.3.2 Результаты поверки считаются положительными, если относительная погрешность измерения массы сырой нефти не выходит за пределы  $\pm 0.25$  % для счетчикарасходомера массового, установленного на рабочей измерительной линии и  $\pm 0.2$  % для счетчика-расходомера массового, установленного на контрольно-резервной измерительной линии.

### 7.4.4 Определение относительной погрешности измерения массы нетто сырой нефти

7.4.4.1 Относительная погрешность измерения массы нетто сырой нефти  $\delta M_n$ , %, определяется по формуле

$$
\delta M_{H} = \pm 1,1 \sqrt{\delta M_{c}^{2} + \frac{(\Delta W_{s})^{2} + (\Delta W_{xc})^{2} + (\Delta W_{sun})^{2} + (\Delta W_{cc})^{2} + (\Delta W_{pc})^{2}}{1 - \frac{W_{s} + W_{xc} + W_{sun} + W_{cc} + W_{pc}}{100}}},
$$
\n(4)

- относительная погрешность измерения массы сырой нефти, %; где  $\delta M$ 

- абсолютная погрешность определения массовой доли воды, %;  $\Delta W$ 

- абсолютная погрешность определения массовой доли хлористых солей, %;  $\Delta W_{xc}$ 

- абсолютная погрешность определения массовой доли  $\Delta W_{\rm{nm}}$ механических примесей, %;

 $\Delta W_{cs}$ - абсолютная погрешность определения массовой доли свободного газа, %;

- абсолютная погрешность определения массовой доли растворенного газа, %;  $\Delta W_{\text{p}}$ 

- массовая доля воды в сырой нефти, %;  $W_{\scriptscriptstyle e}$ 

 $W_{\sim}$ - массовая доля хлористых солей в сырой нефти, %;

- массовая доля механических примесей в сырой нефти, %;  $W_{\tiny{un}}$ 

- массовая доля свободного газа в сырой нефти, %;  $W_{\alpha}$ 

- массовая доля растворенного газа в сырой нефти, %.  $W_{p<sub>2</sub>}$ 

7.4.4.2 Результаты поверки считаются положительными, если рассчитанная относительная погрешность измерения массы нетто сырой нефти не выходит за пределы, указанные в таблице 7.2.

Таблица 7.2- Пределы относительной погрешности измерения массы нетто сырой нефти

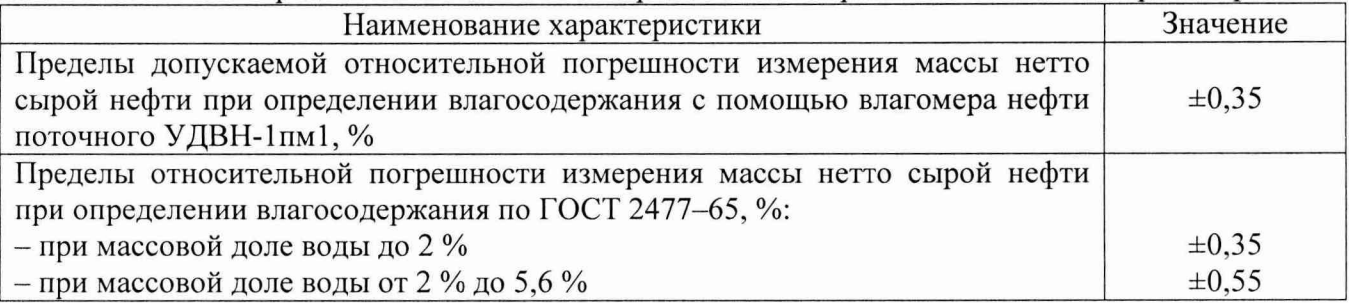

# 8 ОФОРМЛЕНИЕ РЕЗУЛЬТАТОВ ПОВЕРКИ

8.1 При положительных результатах поверки оформляют свидетельство о поверке СИКНС в соответствии с приказом Министерства промышленности и торговли Российской Федерации от 2 июля 2015 г. № 1815 «Об утверждении Порядка проведения поверки средств измерений, требования к знаку поверки и содержанию свидетельства о поверке».

8.2 Отрицательные результаты поверки СИКНС оформляют в соответствии с приказом Министерства промышленности и торговли Российской Федерации от 2 июля 2015 г. № 1815 «Об утверждении Порядка проведения поверки средств измерений, требования к знаку поверки и содержанию свидетельства о поверке». При этом выписывается извещение о непригодности к применению СИКНС с указанием причин непригодности.